# DUMPSDOSS

**Mobility and Devices Fundamentals** 

Microsoft 98-368

**Version Demo** 

**Total Demo Questions: 8** 

Total Premium Questions: 66
<u>Buy Premium PDF</u>

https://dumpsboss.com support@dumpsboss.com

dumpsboss.com

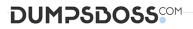

## **QUESTION NO: 1**

What are two ways to lower the risk of a virus or malware infection? Choose two.

- **A.** Enable the Windows firewall
- B. Use only HTTPS while web surfing
- C. Keep the system updated
- D. Install a download manager

## ANSWER: A C

## **QUESTION NO: 2**

Your university's IT department currently has no Active Directory strategy.

The university needs a solution that allows you to manage users and groups to secure access to Microsoft online services such as Microsoft Office 365.

Which Active Directory strategy should the university use?

- A. Active Directory Federation services
- B. Active Directory Lightweight Directory services
- C. Active Directory Certificate services
- D. Azure Active Directory

## ANSWER: D

## Explanation:

Azure Active Directory is preintegrated with Salesforce.com, Office 365, Box and many more.

## **QUESTION NO: 3**

Which two Windows 10 tools can be used to perform BitLocker encryption? (Choose two.)

- A. Manage-bde
- B. Disk Management
- C. Microsoft Management Console

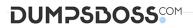

**D.** BitLocker control panel

## ANSWER: A D

## **Explanation:**

References:

https://docs.microsoft.com/en-us/windows/security/information-protection/bitlocker/bitlocker-basicdeployment

http://www.ilovefreesoftware.com/12/windows-10/enable-bitlocker-drive-encryption-windows10.html

## **QUESTION NO: 4**

You have an external monitor connected to a laptop computer that is running Windows 10. The monitors are configured to provide a panoramic display that continues across both monitors.

You want to move the system tray to the secondary monitor. Both monitors must continue to display screen data.

Which Display setting you select?

- A. Custom scaling
- B. Show only on 2
- C. Extend desktop to this display
- D. Make this my main display

## ANSWER: D

## **Explanation:**

References: https://www.tenforums.com/tutorials/3871-change-main-display-windows-10-a.html

## **QUESTION NO: 5 - (DRAG DROP)**

#### DRAG DROP

You are setting up the networking for a single-site motel. For three different classes of users, you need to specify the most privileged network segment each can access.

Match each network to the class of users that cam access it.

Instructions: To answer, drag the appropriate network from the column of the left to the class of users on the right. Each network may be used once, more than once, or not at all. Each correct match is worth one point.

#### Select and Place:

# DUMPSBOSS

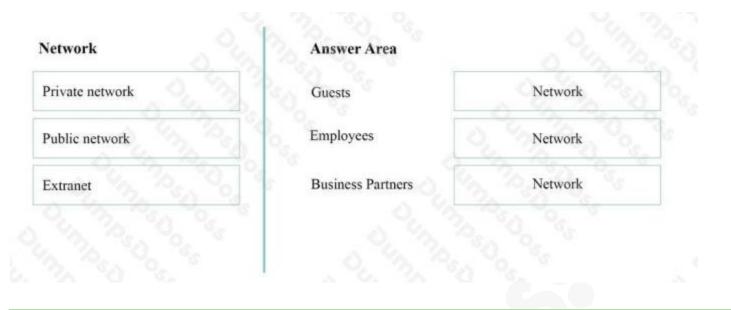

## ANSWER:

| Guests            | Public network  |
|-------------------|-----------------|
| Employees         | Private network |
| Business Partners | Extranet        |
| 1                 |                 |

## **Explanation:**

- \* Guest have only public access.
- \* Only the Employees have access to the private network.

\* An extranet is a private network that uses Internet technology and the public telecommunicationsystem to securely share part of a business's information or operations with suppliers, vendors, partners, customers, or other businesses.

Reference: http://en.wikipedia.org/wiki/Extranet

# **QUESTION NO: 6**

This question requires that you evaluate the underlined text to determine if it is correct. When you access a file located on a shared resource, the "most restrictive" permissions take precedence.

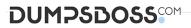

Instructions: Review the underlined text. If it makes the statement correct, select "No change is needed". If the statement is incorrect, select the answer choice than makes the statement correct.

**A.** No change is needed.

B. ACL

C. NTFS

D. share

## ANSWER: A

### **Explanation:**

When using share permissions and NTFS permissions together, if there is a conflict in the configuration, the most restrictive permission prevails.

Reference: http://www.ntfs.com/ntfs-permissions-combined.htm

## **QUESTION NO: 7**

You perform a bare metal installation of Microsoft Windows 10 Enterprise on a new computer. The computer has a single 1 TB hard disk that you configure as a single partition.

Which file system should you use to format the disk partition?

A. NTFS

B. ReFS

**C**. FAT32

D. exFAT

## **ANSWER: A**

## **QUESTION NO: 8 - (HOTSPOT)**

For each of the following statements, select Yes if the statement is true. Otherwise, select No.

NOTE: Each correct selection is worth one point.

Hot Area:

# DUMPSDOSS

# Answer Area

| Statements                                                                                                    | Yes | No |
|----------------------------------------------------------------------------------------------------|-----|----|
| Microsoft Intune provides support for Bring Your Own Device<br>(BYOD) policies across all platforms, including Linux. | 0   | 0  |
| Microsoft Intune integrates with existing System Center 2012 R2 or<br>later Configuration Manager deployments.        | 0   | 0  |
| Microsoft Intune lets you manage devices to protect corporate assets by using configuration policies and remote wipe. | 0   | 0  |

# ANSWER:

| Answer Area                                                                                                    |     |    |
|----------------------------------------------------------------------------------------------------|-----|----|
| Statements                                                                                                    | Yes | No |
| Microsoft Intune provides support for Bring Your Own Device<br>(BYOD) policies across all platforms, including Linux. | 0   | 0  |
| Microsoft Intune integrates with existing System Center 2012 R2 or<br>later Configuration Manager deployments.        | 0   | 0  |
| Microsoft Intune lets you manage devices to protect corporate assets by using configuration policies and remote wipe. | 0   | 0  |

# Explanation: